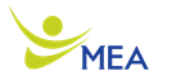

## **Year 11 – iMedia Unit Plan 2021-22**

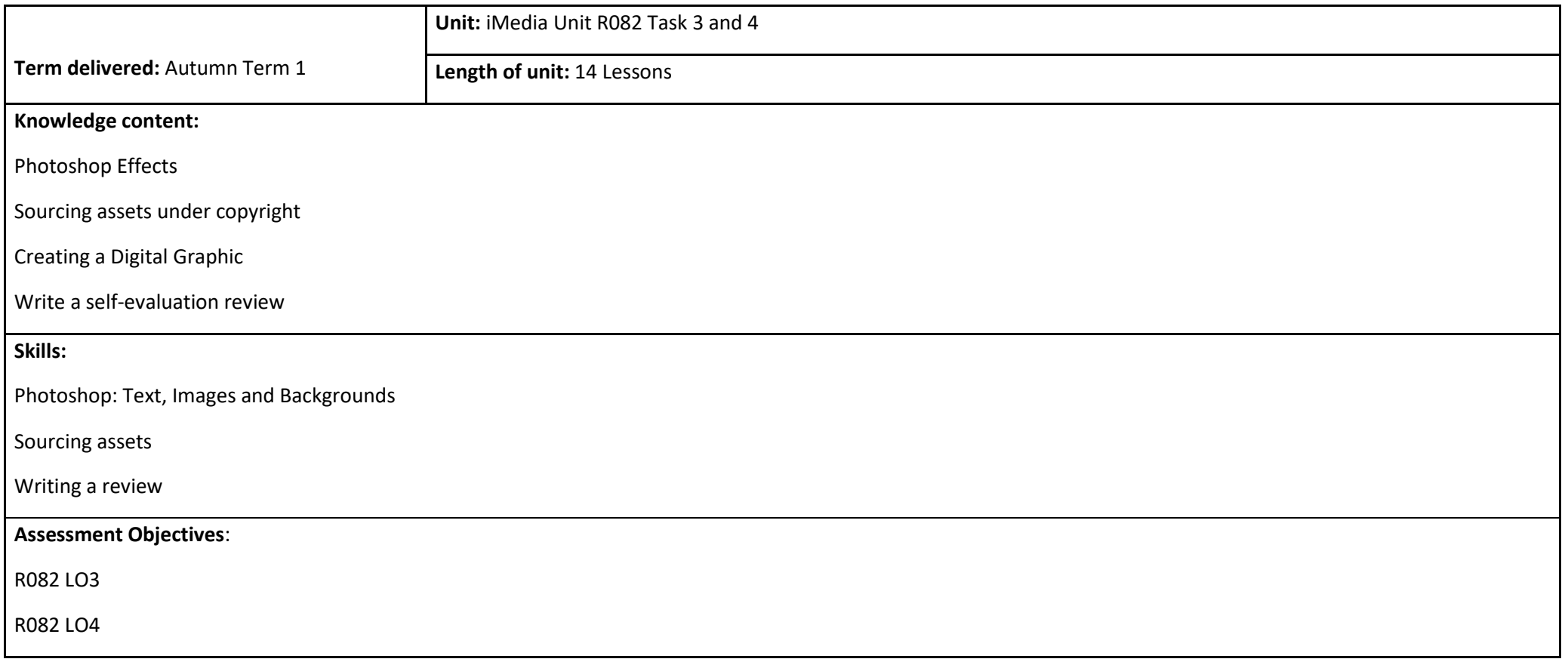

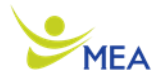

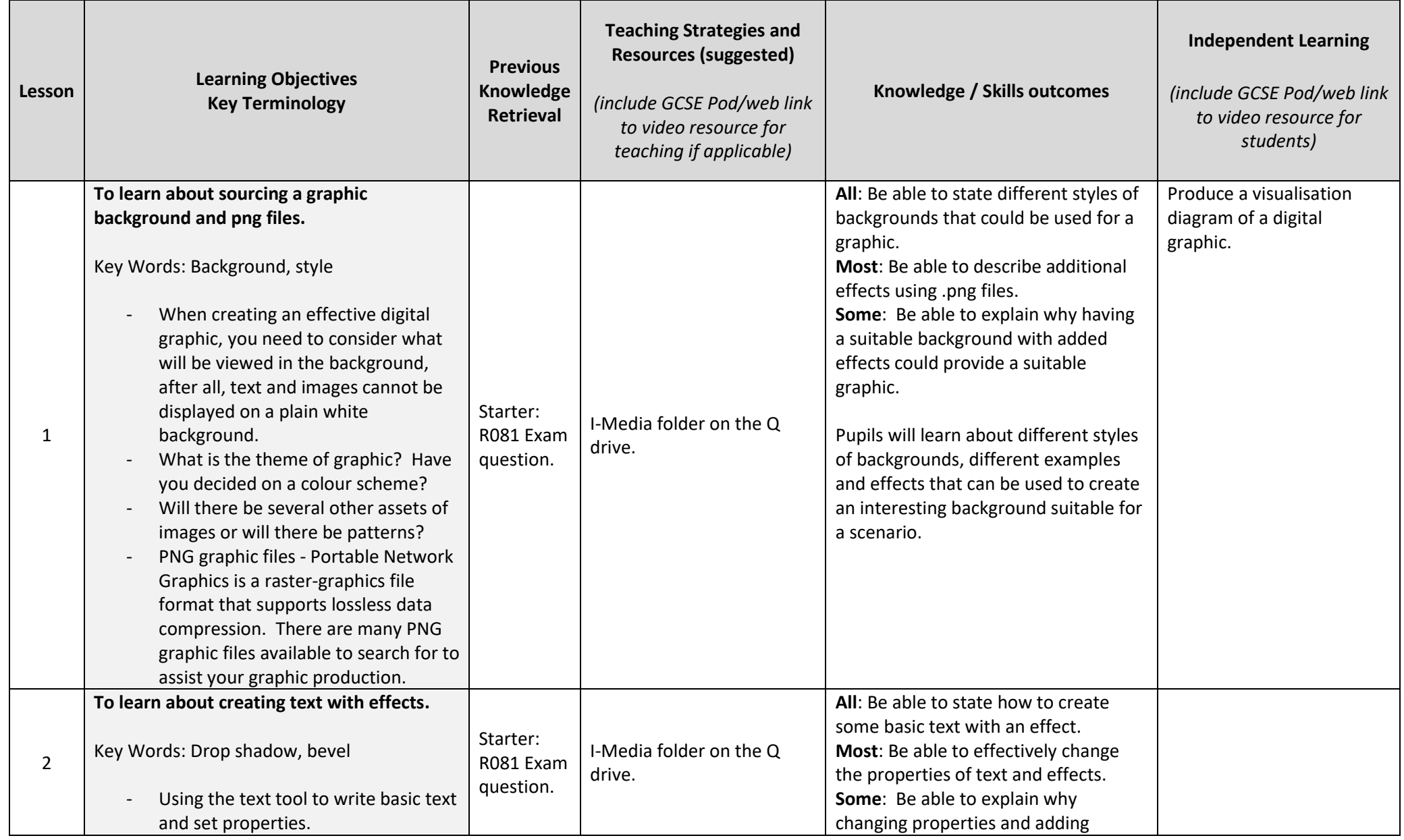

## **Year 11 – iMedia Unit Plan 2021-22**

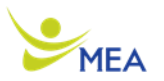

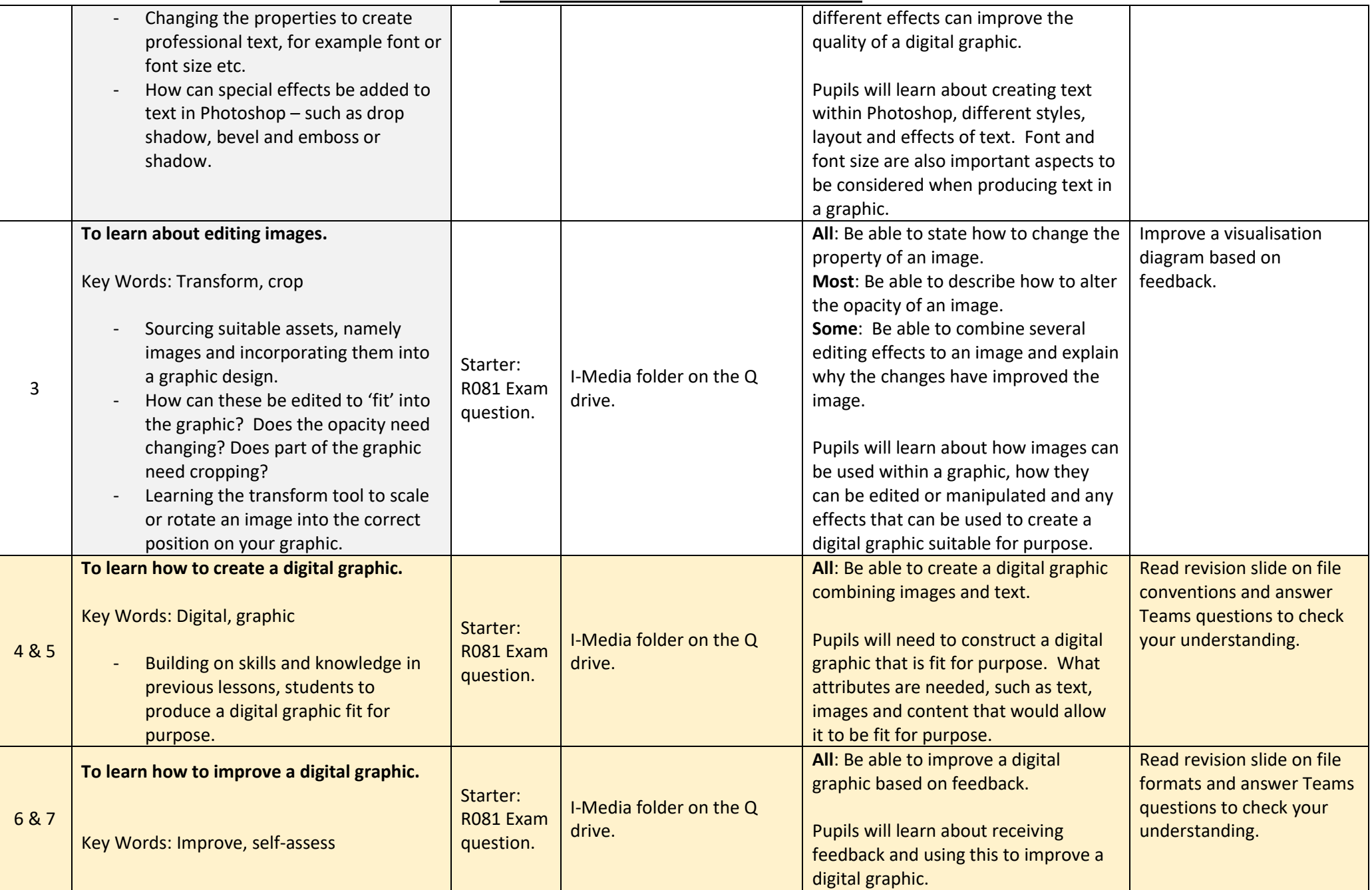

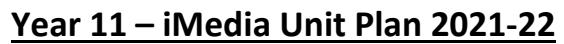

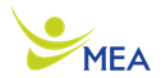

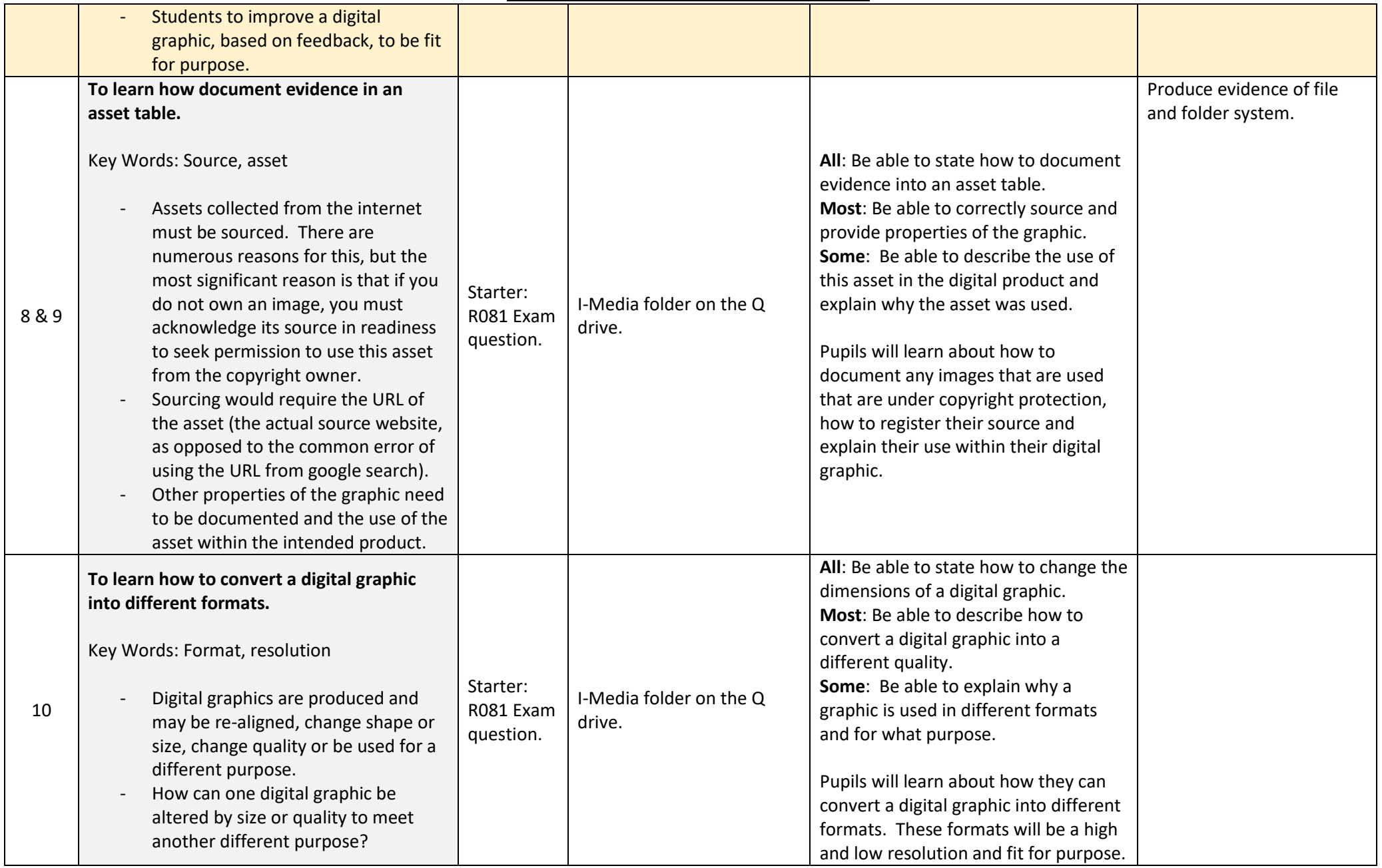

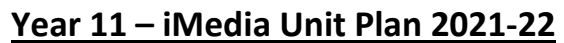

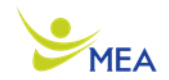

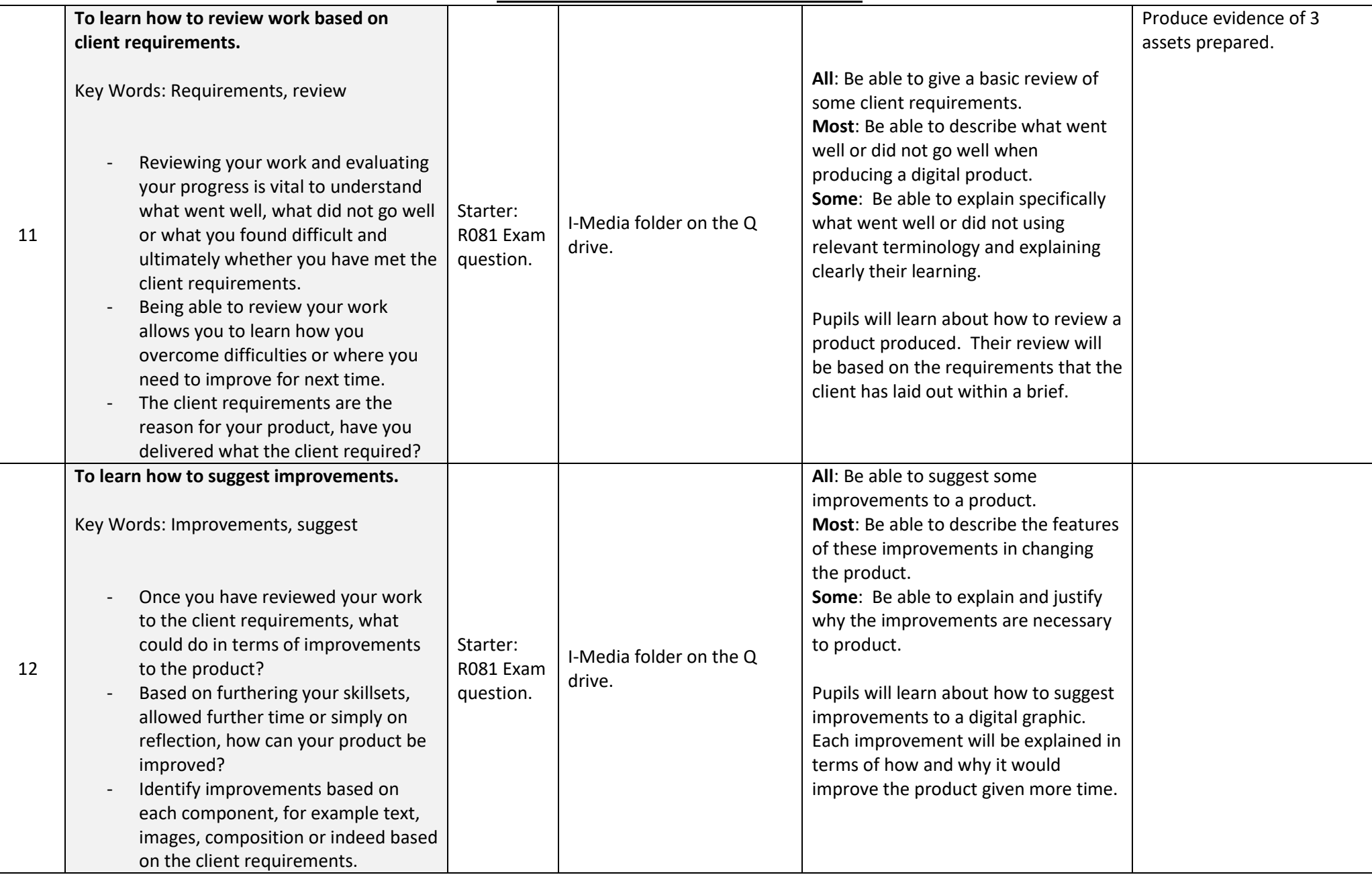

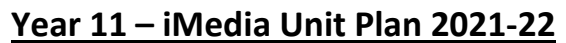

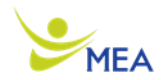

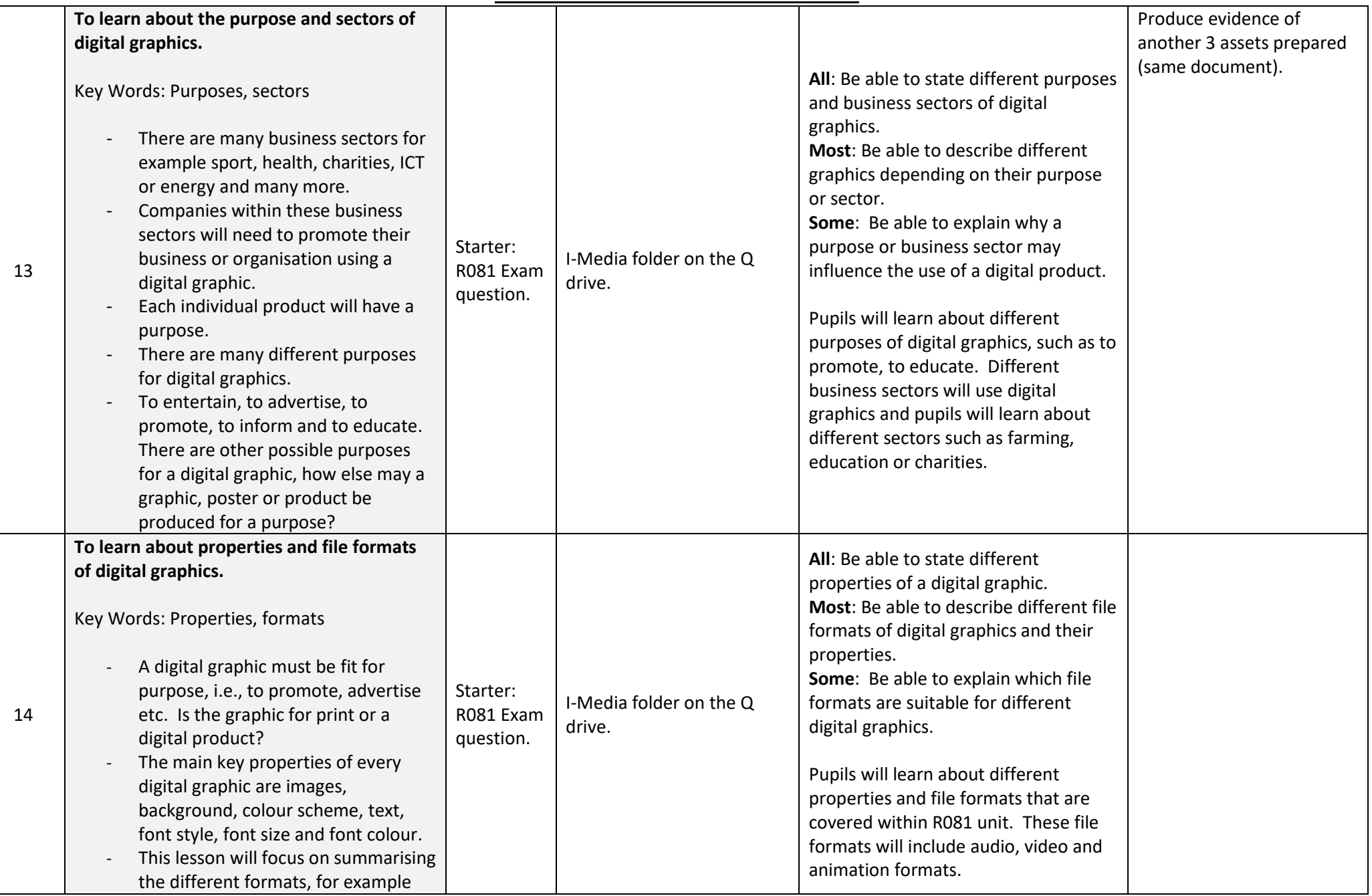

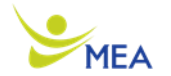

## **Year 11 – iMedia Unit Plan 2021-22**

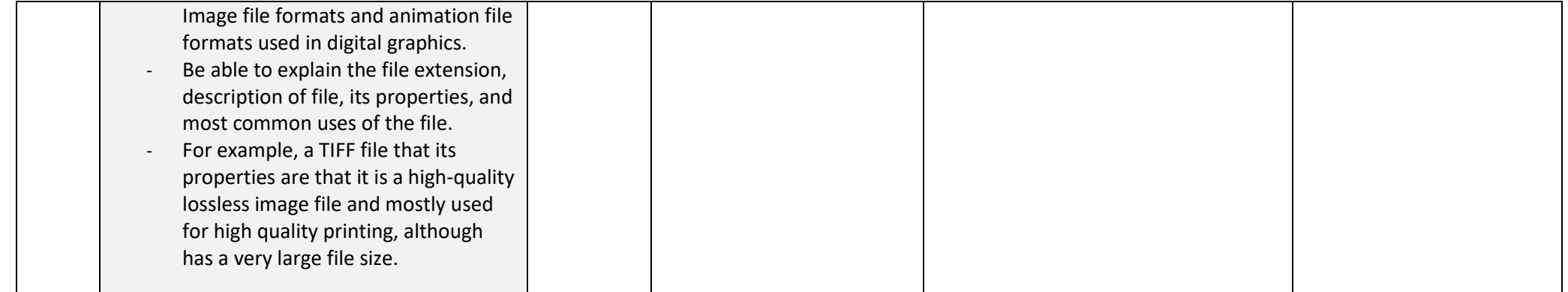